## **Resultados**

## **Información del evento Circuitfun/Piste libre Magny-Cours 30-9**

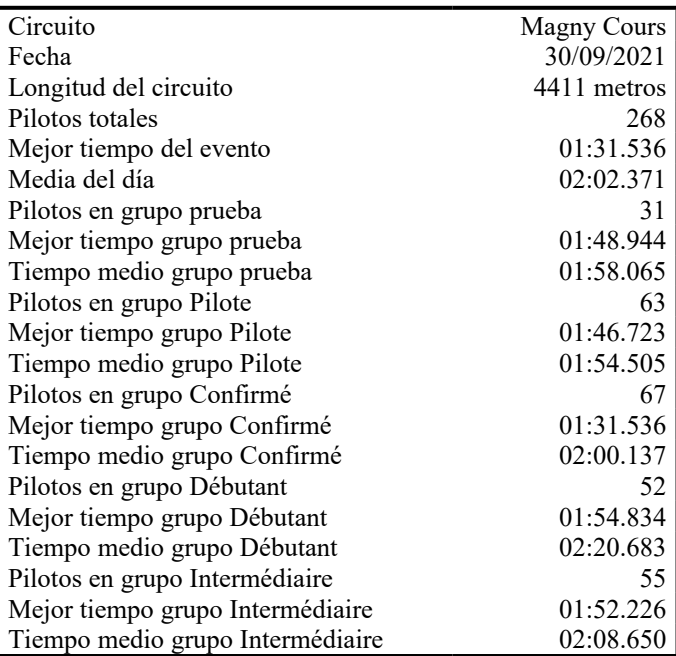

## **Resultados por mejor vuelta**

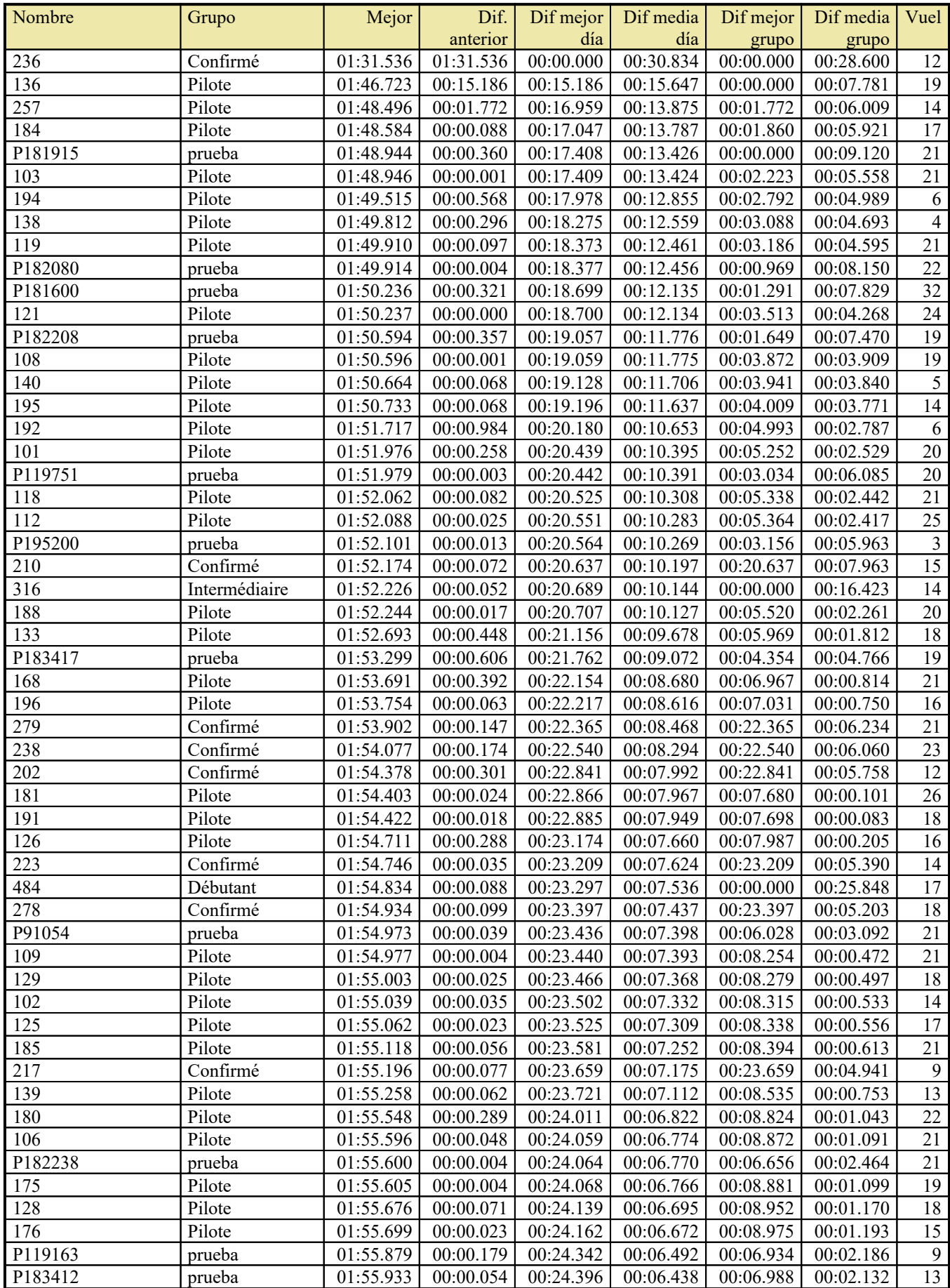

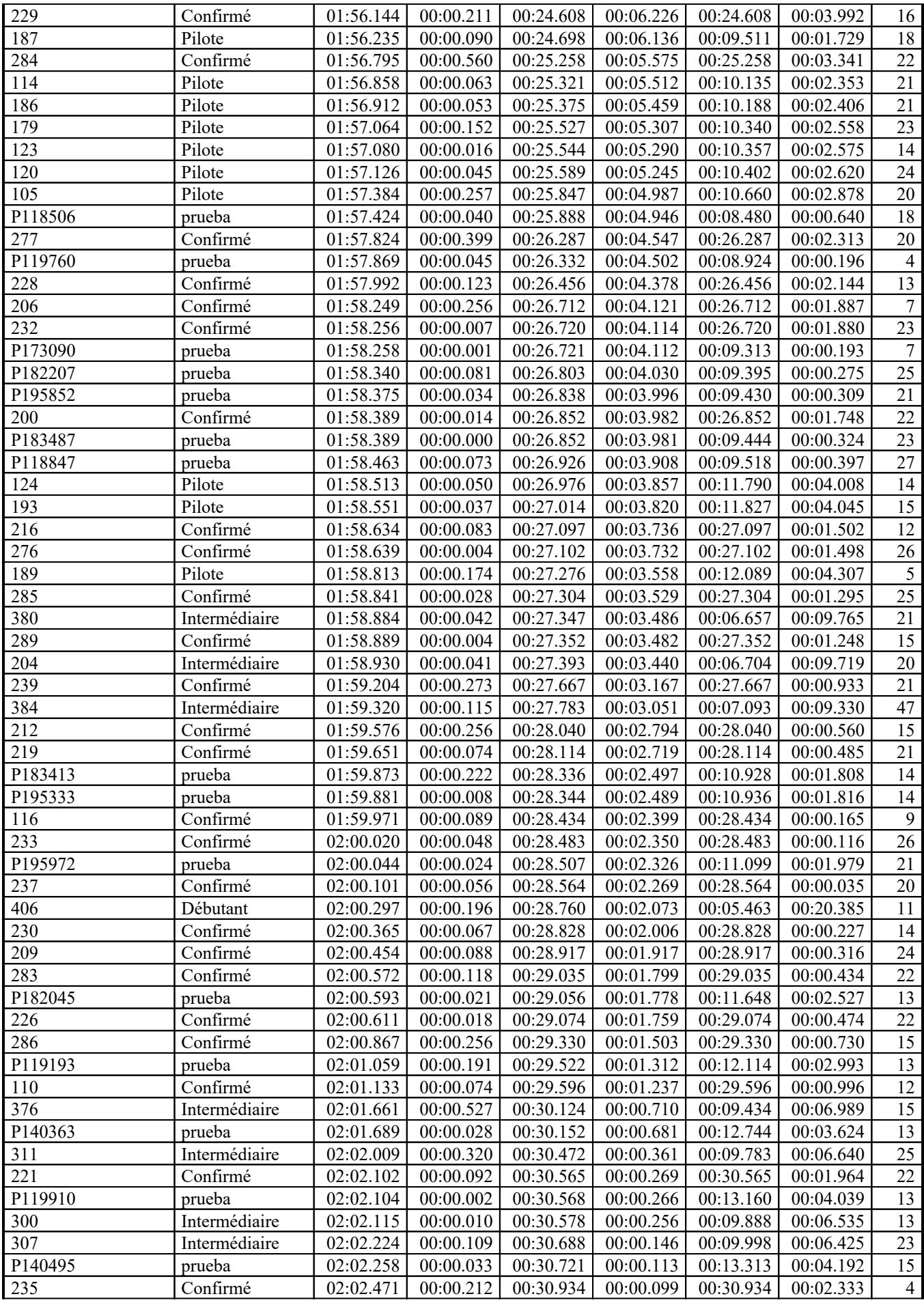

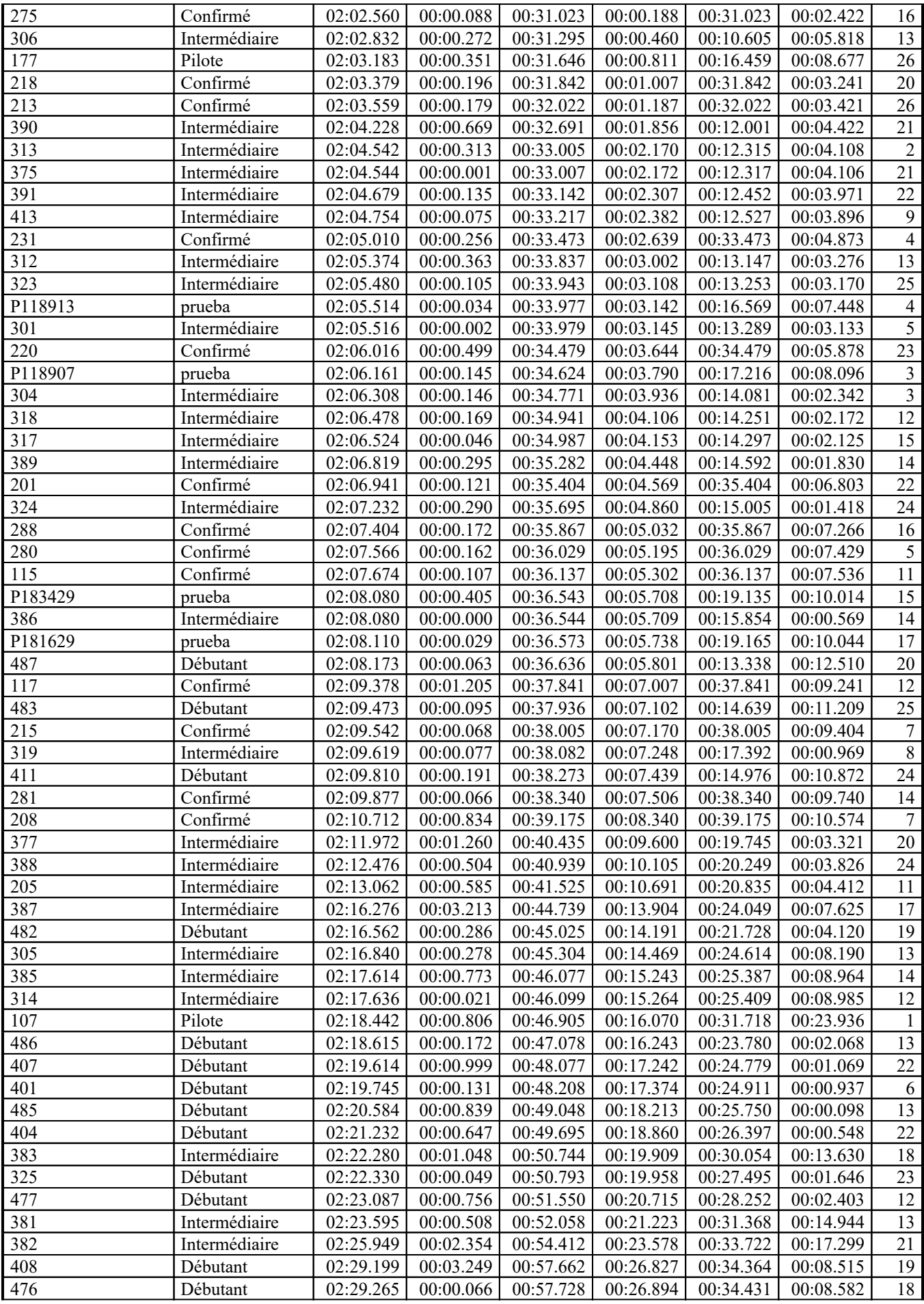

## Resultados

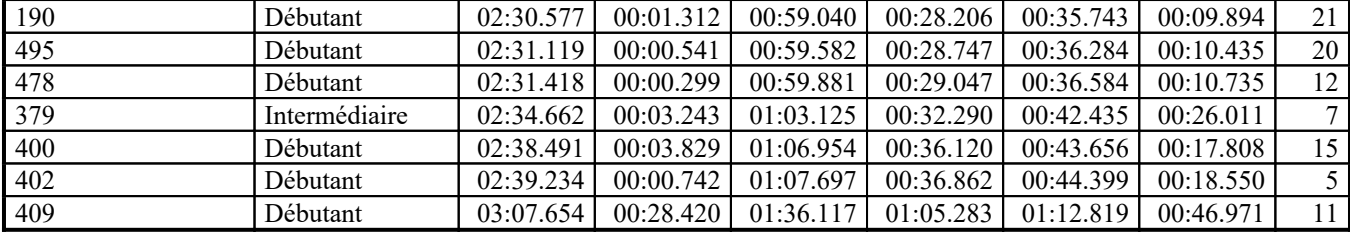